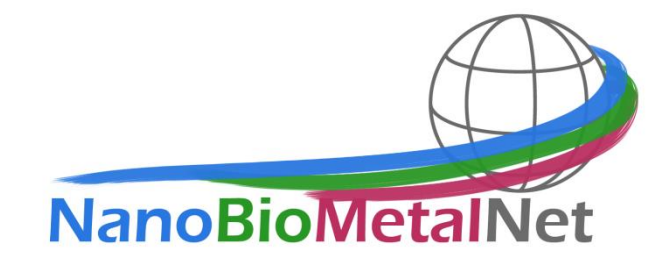

CZ.1.07/2.4.00/31.0023 Tento projekt je spolufinancován z Evropského sociálního fondu a státního rozpočtu České republiky.

**PILOTNÍ STUDIE**

# **PROPOJENÍ TEAMŮ V PROJEKTU NANOBIOMETALNET** Mgr. Olga Kryštofová

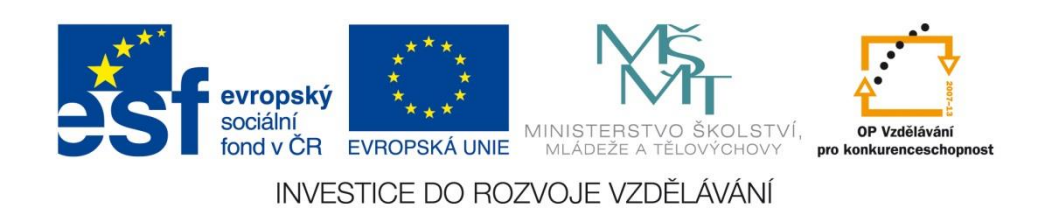

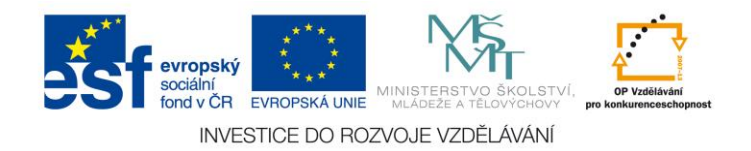

## **PILOTNÍ STUDIE PROPOJENÍ TEAMŮ V PROJEKTU NANOBIOMETALNET** Olga Kryštofová

### **I. ÚVOD**

Cílem mnoha vědeckých pracovišť je budování kvalitních vědeckých teamů za účelem rozšiřování lidského poznání a propojení různých vědních oborů. Tyto teamy jsou často rozsáhlé a nacházejí se na více pracovištích, které si jsou v grantových projektech partnery.

K tomu abychom mohli vytvořit funkční team je zapotřebí zvolit vhodné členy teamu a následně je propojit nejen po stránce pracovní, ale také po stránce administrativní. Pro evidenci členů teamu nám slouží náš administrativní systém "Ladys" (dále v textu jen systém).

## **II. TEORETICKÁ ČÁST**

#### 1. Základní módy systému "Docházka"

Vzhledem k velkému množství projektů, které se v dnešní době řeší na jednotlivých vědeckých pracovištích, je třeba vést jejich důslednou evidenci projektů včetně dokumentů k nim se vázajících. Na našem pracovišti tuto evidenci vedeme v námi vyvinutém elektronickém systému "Ladys". Každý nový projekt je zaveden do číselníku v sekci "Projekty" (obr. 1A), ve kterém jsou vyplněny všechny známé údaje o projektu (obr. 1B) jako jsou název, číslo, řešitel, doba řešení, partneři, odkaz na RIV, … a dále se zde vedou údaje o monitorovacích obdobích (obr. 1C). Kromě evidence projektu je třeba mít i přehled o personálním obsazení na všech pracovištích a změnách v průběhu projektu. Proto je v námi vyvinutém elektronickém systému "Ladys" máme možnost vést i evidenci pracovníků.

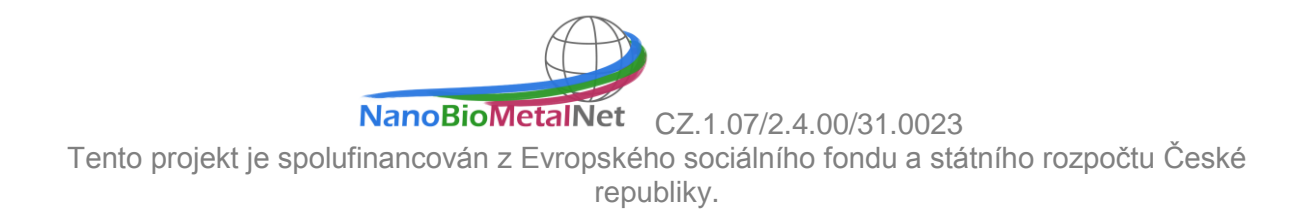

|                 |                        |                                                                   |                                                               | evropský<br>sociální                 |                    |                                                      | fond v ČR EVROPSKÁ UNIE            |              | MINISTERSTVO ŠKOLSTVÍ.<br>MLÁDEŽE A TĚLOVÝCHOVY                         |             | OP Vzdělávání<br>pro konkurenceschopnost  |
|-----------------|------------------------|-------------------------------------------------------------------|---------------------------------------------------------------|--------------------------------------|--------------------|------------------------------------------------------|------------------------------------|--------------|-------------------------------------------------------------------------|-------------|-------------------------------------------|
|                 |                        |                                                                   |                                                               |                                      |                    |                                                      |                                    |              | INVESTICE DO ROZVOJE VZDĚLÁVÁNÍ                                         |             |                                           |
|                 | <b>Další číselníky</b> |                                                                   |                                                               |                                      |                    |                                                      |                                    |              |                                                                         |             | $\Box$ e $\mathbf{x}$                     |
| <b>四 Zavifk</b> |                        |                                                                   |                                                               |                                      |                    |                                                      |                                    |              |                                                                         |             |                                           |
|                 |                        | Froiekty                                                          | Cile projektů A Granty - agentury & Pracovní pozice Přístroje |                                      |                    |                                                      |                                    |              |                                                                         |             |                                           |
| Aktuální        |                        | $\vee$  4 4 9                                                     | of 43   ▶   ▶   ◆ × 同 り                                       |                                      |                    |                                                      |                                    |              |                                                                         |             | Monitorovací zpráva $\Rightarrow$ X H 9 A |
|                 |                        | Název projektu:                                                   |                                                               |                                      |                    |                                                      |                                    |              |                                                                         |             | Id projekt:                               |
| 21              |                        | Partnerská síť centra excelentního bionanotechnologického výzkumu |                                                               |                                      |                    |                                                      |                                    |              |                                                                         |             | 21                                        |
|                 | Císlo projektu:        |                                                                   | Zkratka:                                                      |                                      |                    | 0d                                                   | Do:                                |              |                                                                         | Zpráva:     |                                           |
|                 |                        | CZ.1.07/2.4.00/31.0023<br>Grant - agentura (zkratka):             | <b>NBMN</b><br>Reikel                                         |                                      |                    | 01.04.2012<br><b>Příjemce:</b>                       | $\vee$ 31.03.2014                  | v            |                                                                         | MZ 03<br>0d | Doc                                       |
|                 | OPVK                   |                                                                   | $\checkmark$                                                  | Raudenský Miroslav prof. Ing         |                    |                                                      | STI - Vysoké učení technické       |              |                                                                         | 01.01.2013  | $\vee$ 30.06.2013                         |
|                 |                        | Limit počtu znaků pro aktivity ve výkazech:                       | Spoluřečitel                                                  |                                      |                    | Spolupi liemce:                                      |                                    |              |                                                                         |             |                                           |
|                 | 100                    | $\hat{\mathbf{v}}$                                                |                                                               | Adam Voitěch doc. RNDr., Ph.D.       |                    |                                                      | Mendelova univerzita v Brně        |              |                                                                         |             |                                           |
|                 |                        |                                                                   |                                                               |                                      |                    |                                                      |                                    |              |                                                                         | Zpráva      | 0d<br>Do<br>Id                            |
|                 | 0.00                   | SPP prvek<br>Peníze celkem:<br>$\div$ ES62201000                  | Zárok<br>1431                                                 |                                      | Středsko:<br>62102 |                                                      | Počet zaměstanců:<br>'n            | ٥            |                                                                         | MZ 03       | $1.1.2013$ 30.6.2013 9                    |
|                 | Kod RIV:               |                                                                   |                                                               |                                      |                    |                                                      |                                    |              |                                                                         | MZ 02       | 1.7.2012 31.12.2012 10                    |
|                 |                        | I FRID: // WWW.ISVIEV.C2/ DEOBOTJ-BREE OD / ROVIEGHE E.Z. 4. 3    |                                                               |                                      |                    |                                                      |                                    |              |                                                                         | MZ 01       | 1.4.2012 30.6.2012 11                     |
|                 | $\mathsf{Id}$          | Název projektu                                                    | Cído                                                          | Zkratka                              | Od                 | Do                                                   | Grant-ag Reintel                   |              | Spokifelikel $F \leq \frac{F}{2} \leq \frac{F}{2}$ $Z \leq \frac{F}{2}$ |             |                                           |
|                 | ٦.                     | Budování výzkumných tým.                                          | CZ 1.07/2.3.00/09.0224                                        | NanoTeam                             |                    | 1.1.2011 31.12.2013 OPVK                             | Hubálek Jaromír.                   |              | Kizek Ren., F. M 1, 0, E. h. 1, 1,                                      |             |                                           |
|                 | $\mathbf{2}^{\circ}$   | CEITEC - středoevropský te.                                       | CZ.1.05/1.1.00/02.0068                                        | CEITEC - start_up                    |                    | 1.1.2009 31.12.2020 VaVpl                            | Mar. Hruda Tom.                    | Prof. Ing. . | M V 1, 0, E, h, 2, 6.                                                   |             |                                           |
|                 | $\mathfrak{A}$         | Centrum senzorických, infor.                                      | CZ.1.05/2.1.00/03.0072                                        | <b>SIX</b>                           |                    | 1.1.2009 31.12.2016 Val/pl.                          | Hubálek Jaromír.                   |              | F. 7. 0. E. h. 2. 1.                                                    |             |                                           |
|                 | z.                     | Nanoelectronics for mobile                                        | 7H10021                                                       | MAS                                  |                    | 1.1.2009 31.12.2013 Valley                           | Hubálek Jaromír.                   |              | F. 1.0.7. h. 2.1.                                                       |             |                                           |
|                 | 9                      | Studie participace specifick.                                     | P301/10/0356                                                  | <b>CYTORES</b>                       |                    | 1.1.2010 31.12.2014 GACR                             | Stiborová Marie                    |              | Kizek Ren., U. M 1, 9, S. h. 2, 2.                                      |             |                                           |
|                 | 10                     | Nano elektro-bio-nástroie pr.                                     | P102/11/1068                                                  | NanoBioTECell                        |                    | 1.1.2011 31.12.2015 GACR                             | Provazník Ivo P.                   | Kizek Ren    | V. M 1, 1, S. h. 2, 2                                                   |             |                                           |
|                 | 12                     | Vývoj a inovace nových na.                                        | TA01010088                                                    | NANOCEVA-TACR                        |                    | 1.1.2011 31.12.2015 TACR                             | Provazník Ivo P.                   |              | Kizek Ren., F. M 1, 1, S. h. 2, 2.                                      |             |                                           |
|                 | 20                     | Mezinárodní spolupráce v o.                                       | CZ 1.07/2.3.00/20.0148                                        | NANOLABSYS                           |                    | 1.1.2012 31.12.2014 OPVK                             | Matincová Eva                      |              | Kizek Ren., S. S. 1, 0, E. w 1, 6.                                      |             |                                           |
|                 | 21                     | Partnerská síť centra excel.                                      | CZ 1.07/2.4.00/31.0023                                        | <b>NBMN</b>                          |                    | 1.4.2012 31.3.2014 OPVK                              | Raudenský Mir.                     | Adam Voit    | S M 1 Q E h 1 E                                                         |             |                                           |
|                 | 22                     | Preparation and testing of q.                                     | CZ.1.05/1.1.00/02.0068                                        | CEITEC_DOC - So                      |                    | 1.6.2012 31.8.2013 Valley                            | Šobrová Pavlín.                    |              | $C = 1.0$<br>h                                                          |             |                                           |
|                 | 23                     | Application of magnetizable                                       | CZ 1.05/1.1.00/02.0068                                        | CEITEC DOC - Gu., 1.9.2012 31.5.2015 |                    | Vallel                                               | Gumulec Jaromí.                    |              | h.<br>ic.<br>1.0.                                                       |             |                                           |
|                 | 24                     | Postdoktorandi v oborech b.                                       | CZ 1.07/2.3.00/30.0017                                        | postdoci                             |                    | 1.7.2012 30.6.2015<br>OPVK                           | Kleidus Bořivoj.                   |              | м<br>1.0.<br>h.                                                         |             |                                           |
|                 | 26                     | Excelentní mladí vědci na                                         | CZ 1.07/2.3.00/30.0039                                        | postdoci II                          |                    | 1.8.2012 30.6.2015<br>Vallel                         | Tomežová                           |              | V.<br>1. 0. E. h. 1. 6.                                                 |             |                                           |
|                 | 28                     | Mendelova univerzita v Brn.                                       | 1101/239<br>CZ 1.07/2.2.00/28.0287                            | ústav 239<br><b>VFU ASPEKTY</b>      |                    | 1.1.2011 31.12.2020 MŠMT<br>1.2.2012 31.12.2013 OPVK | Adam Vojtěch d.<br>Doc. MVDr. Vla. | Beklová M.   | 0, 1, 2<br>м<br>1.0.<br>V.V. 1. 0.<br>h                                 |             |                                           |
|                 | 29                     | Veterinární aspekty bezpeč.                                       |                                                               |                                      |                    |                                                      |                                    |              |                                                                         |             |                                           |

*Obr. 1: Ukázka pracovního panelu v elektronickém systému "Ladys" v sekci "Projekty".* 

Prvním krokem před přiřazením nového pracovníka k projektu je jeho zavedení do systému. K tomu nám slouží sekce pracovníci (viz. obr. 2). Zde si zadáváme v části 2A základní informace o pracovníkovi, které nám následně budou sloužit jako podklady pro vyhotovení pracovní smlouvy a k propojení pracovníka s projektem. V části 2B máme zkrácený přehled všech pracovníků a vybraných údajů.

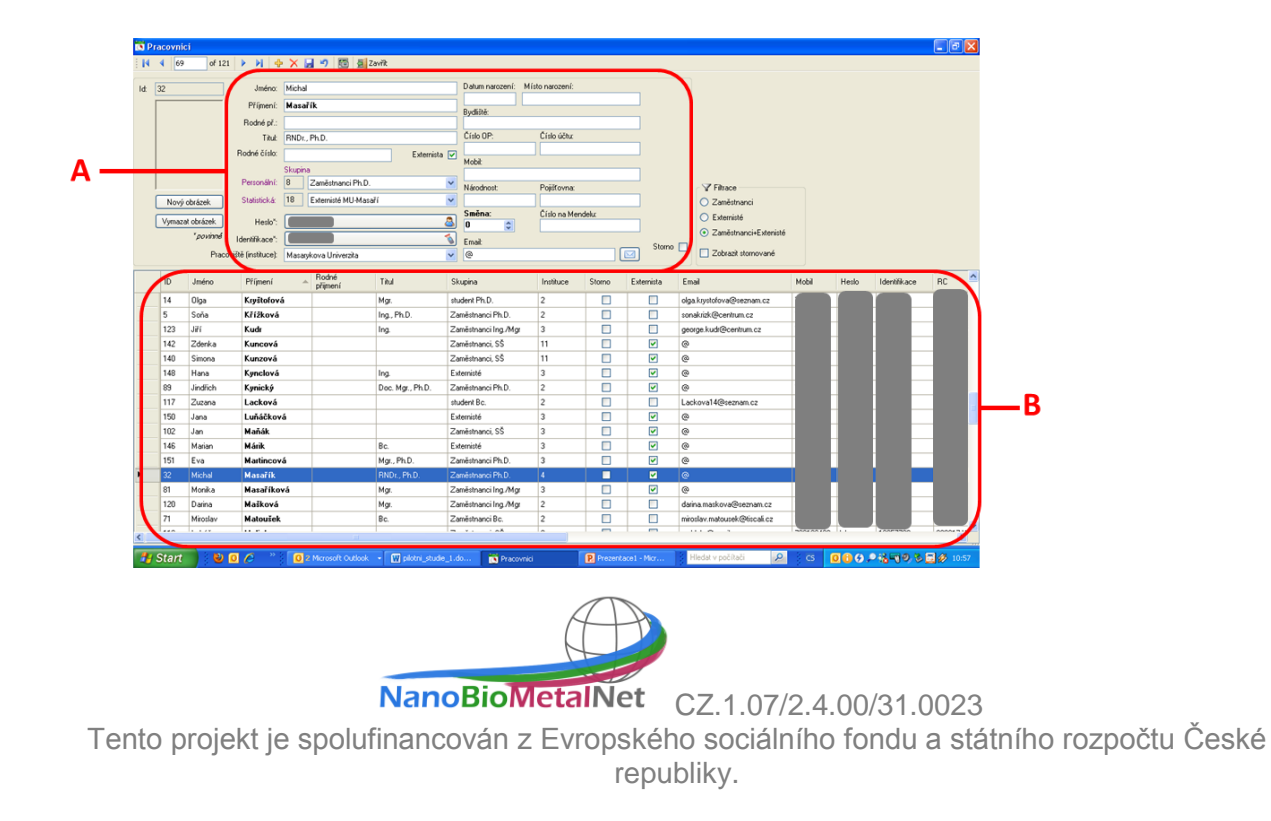

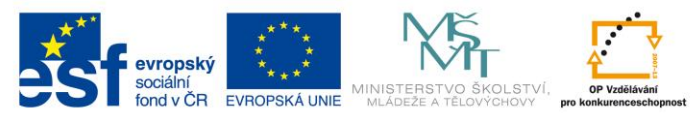

INVESTICE DO ROZVOJE VZDĚLÁVÁNÍ  $O$ br. 2: Ukázka pracovního panelu v elektronickém systému "Ladys" v sekci "Pracovníci".

Seznam pracovníků na daném projektu si můžeme prohlédnout v sekci "Statistika" v záložce "Projekty" 3A (viz Obr. 3). V levé části (3B) si označíme projekt a v pravé části (3C) se nám automaticky zobrazí seznam pracovníků včetně velikosti úvazku na projektu, době platnosti pracovní smlouvy, pracovní pozice a názvu pracoviště.

| Rolc: 2013. |                | $A$ 14 $A$ 19                  | $-6.47$ $h$ $h$          |                   |          |                     | Seznam úvazků pro aktuální projekt. ES |        |                       |           |                                 |                        |
|-------------|----------------|--------------------------------|--------------------------|-------------------|----------|---------------------|----------------------------------------|--------|-----------------------|-----------|---------------------------------|------------------------|
|             |                | Název projektu                 | Číslo                    | Zkratka           | 0d       | Do                  | tacovník                               | Úvazek | 0d<br>$\mathcal{A}_1$ | Do        | Instituce (smlouva)             | Pracovní pozice        |
|             | 30             | Vhodné materiály pro nanote.   | TA01010356               | TACR - Kalholka   | 1.1.2012 | 31.12.2014          | Kopel                                  | 0.25   | 1.4.2012              | 31.3.2014 | Vysoké učení technické v Brně   | 01.01.01.01.04 Vedou   |
|             | 12             | Vývoj a inovace nových nan.    | TA01010088               | NANOCEVA-TAČR     | 1.1.2011 | 31.12.2015          | Kreičová                               | 0.15   | 1.4.2012              | 31.3.2014 | Vysoké učení technické v Brně   | 01.01.01.01.05 Odbor   |
|             | $\overline{9}$ | Studie participace specifický. | P301/10/0356             | <b>CYTORES</b>    | 1.1.2010 | 31.12.2014          | Kunický                                | 0.2    | 1.4.2012              | 30.3.2014 | Mendelova univerzita v Brně     | 01.01.01.01.02 Vedou   |
|             | 58             | New nanostructure seising sy.  | P102/13-199479           | NanolR            | 1.1.2013 | 31.12.2013          | Matoušek                               | 0.35   | 1.4.2012              | 28.2.2013 | Mendelova univerzita v Brně     | 01.01.01.01.03 Odbor   |
|             | 59             | Labeling of proteins with gua. | P102/12-20303P           | postdoc chom      | 1.1.2013 | 31, 12, 2013        | Pfeiferová                             | 0.6    | 1.4.2012              | 31.3.2013 | Vysoké učení technické v Brně   | 01.01.01.01.05 Odbor   |
|             | 10             | Nano-elektro-bio-nástroje pro  | P102/11/1068             | NanoBioTECell     | 1.1.2011 | 31.12.2015          | Ruttkay-Nedecký 0,1                    |        | 1.4.2012              | 31.3.2014 | Vysoké učení technické v Brně   | 01.01.01.01.04 Vedou   |
|             | 51             | Studium a charakterizace pri.  | NT/14337                 | SPINCANCER        | 1.5.2013 | 31.12.2015          | Ryvolová                               | 0.25   | 1.4.2012              | 31.3.2014 | Vysoké učení technické v Brně   | 01.01.02.01.04 Asister |
|             | 39             | Metrohm - sponzor              | Metrohom/2013            | Metrohm-sponzor   | 1.1.2013 | 31.12.2015          | Skaličková                             | 0.3    | 1.4.2012              | 30.3.2014 | Vysoké učení technické v Brně   | 01.01.01.01.05 Odbor   |
|             | 44             | Význam zinku v nádorových.     | LPR 2012 (Vaculovičová)  | LPR 2012/2013     | 1.9.2012 | 31.7.2013           | Stariková                              | 0.25   | 1.4.2012              | 31.3.2014 | Vysoké učení technické v Brně   | 01.01.02.01.04 Asister |
|             | 46             | Moderní zobrazovací techni.    | IGA TP1/2013             | IGA týmová 2013   | 1.3.2013 | 31, 12, 2013        | Šmerková                               | 0.6    | 1.4.2012              | 28.2.2013 | Mendelova univerzita v Brně     | 01.01.01.01.03 Odbor   |
|             | 47             | In vivo zobrazování doxorubi.  | IGA IP22/2013            | IGA (Blažková)    | 1.3.2013 | 30.11.2013          | Tinka                                  | 0.5    | 1.4.2012              | 31.3.2014 | Vysoké učení technické v Brně   | 01.01.01.01.05 Odbor   |
|             | 49             | Rychlá detekce chřipkových     | IGA IP16/2013            | IGA (Kreičová)    | 1.3.2013 | 30.11.2013          | <b>Uhlífová</b>                        | 0.2    | 1.4.2012              | 31.3.2014 | Vysoké učení technické v Brně   | 01.01.02.01.05 Asister |
|             | 48             | Využití nanočástic oxidů žele. | IGA IP13/2013            | IGA (Kremplová)   | 1.3.2013 | 30.11.2013          | Zehnálek                               | 0.2    | 1.4.2012              | 31.3.2014 | Mendelova univerzita v Brně     | 01.01.01.01.02 Vedou   |
|             | 57             | "MISE - vvužití moderních int  | FR-T14/642               | <b>MEMS</b>       | 9.5.2013 | 9.5.2013            | Nádeníčková                            | 0.3    | 1.4.2012              | 31.3.2014 | Vysoké učení technické v Brně   | 01.01.02.01.04 Asister |
|             | 67             | Výzkum snímačů velmi nízký.    | FR-T13/017               | VacuSens          |          | 11.6.2013 11.6.2013 | Tinková                                | 0.5    | 1.4.2012              | 31.3.2014 | Masarykova Univerzita           | 01.01.01.01.06 Vedou   |
|             | 50             | Měření na běžných přístrojích  | Fiktivní projekt NEMAZA. | Laboratoř         | 1.2.2013 | 31.12.2020          | Dohnalová                              | 0.5    | 1.4.2012              | 31.3.2014 | <b>VUP</b>                      | 01.01.01.01.11 Vedou   |
|             | 43             | Mezinárodní spolupráce v ob    | CZ1.07/2.3.00/20.0148    | NANOLABSYS        |          | 1.4.2012 31.12.2014 | Valežová                               | 0.5    | 1.4.2012              | 31.3.2014 | <b>VUP</b>                      | 01.01.01.01.15 Odbor   |
|             | -21            | Partnerská síť centra excele.  | CZ 1.07/2 4.00/31.0023   | NBMN              | 1.4.2012 | 31.3.2014           | Jašíček                                | 0.5    | 1.4.2012              | 31.3.2014 | MTE                             | 01.01.01.01.09 Vedou   |
|             | 41             | Partnerská síť centra excele.  | CZ 1.07/2.4.00/31.0023   | NBMN-reãe VUT     | 1.1.2012 | 31.3.2014           | Sochor                                 | 0.5    | 1.4.2012              | 31.3.2014 | MTF                             | 01.01.01.01.13 Odbor   |
|             | 42             | Partnerská síť centra excele.  | CZ 1.07/2 4.00/31.0023   | NBMN - režie Me.  | 1.1.2012 | 31.3.2014           | Čechová                                | 1      | 1.4.2012              | 31.3.2014 | Clonestar                       | 01.01.01.01.12 Odbor   |
|             | 64             | MEDTECH - vzdělávací a vů.     | CZ 1.07/2.4.00/31.0016   | MEDTECH           | 1.6.2012 | 31.5.2014           | Janû                                   | 1.     | 1.4.2012              | 31.3.2014 | Clonestar                       | 01.01.01.01.08 Vedou   |
|             | 66             | Partnerská síť pro spolupráci  | CZ 1.07/2.4.00/12.0019   | MICRONETWORK      | 1.3.2010 | 28.2.2013           | Sztalmachová                           | 0.3    | 1.4.2012              | 31.5.2013 | Masarykova Univerzita           | 01.01.01.01.07 Odbor   |
|             | 26             | Excelentní mladí vědci na V    | CZ 1.07/2 3.00/30.0039   | postdoci II       | 1.8.2012 | 30.6.2015           | uařík.                                 | 0.5    | 1.4.2012              |           | 31.3.2014 Masarykova Univerzita | 01.01.01.01.06 Ved     |
|             | 24             | Postdoktorandi v oborech bio.  | CZ 1.07/2.3.00/30.0017   | postdoci          | 1.7.2012 | 30.6.2015           |                                        |        |                       |           |                                 |                        |
|             | 56             | Podpora tvorby excelentních.   | CZ 1.07/2 3 00/30 0005   | Excelence I       | 9.5.2013 | 9.5.2013            |                                        |        |                       |           |                                 |                        |
|             | 20             | Mezinárodní spolupráce v ob.   | CZ 1.07/2.3.00/20.0148   | <b>NANOLABSYS</b> | 1.1.2012 | 31.12.2014          | Seznam dohod pro aktuální projekt      |        |                       |           |                                 |                        |
|             | 55             | Posílení excelence vědecký.    | CZ 1.07/2 3.00/20.0027   | NANOE             | 1.8.2011 | 31.7.2014           | Pracovník - Od                         | Do.    | Hodiny                |           | Instituce (dohoda)              | Pracovní Pozice        |

*Obr. 3: Ukázka pracovního panelu v elektronickém systému "Ladys" v sekci "Statistika" záložka "Projekty".*

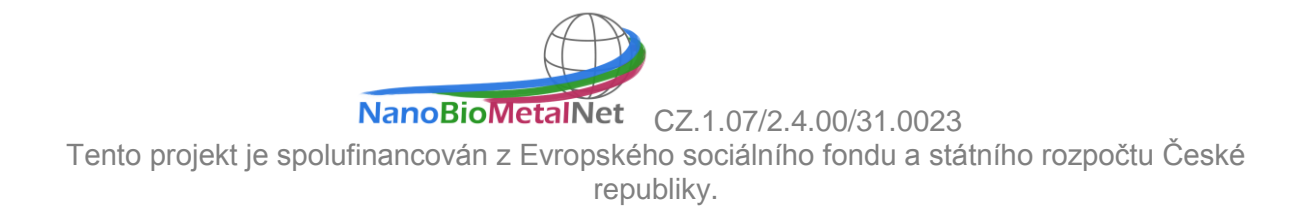